# ФОНД ОЦЕНОЧНЫХ СРЕДСТВ ПО ДИСЦИПЛИНЕ<br>ПРИЕМ 2018 г. ФОРМА ОБУЧЕНИЯ ОЧНАЯ

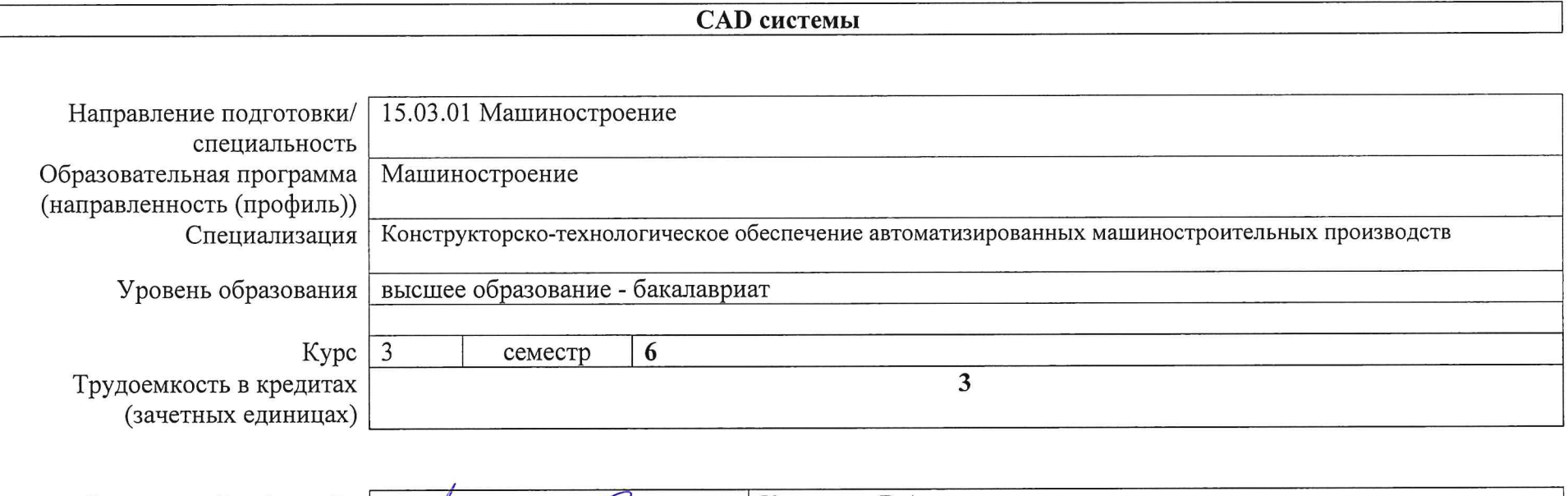

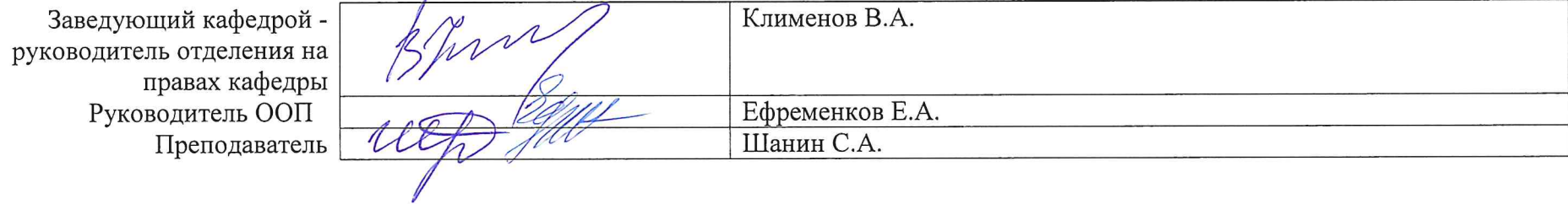

2020 г.

## **1. Роль дисциплины «CAD системы» в формировании компетенций выпускника:**

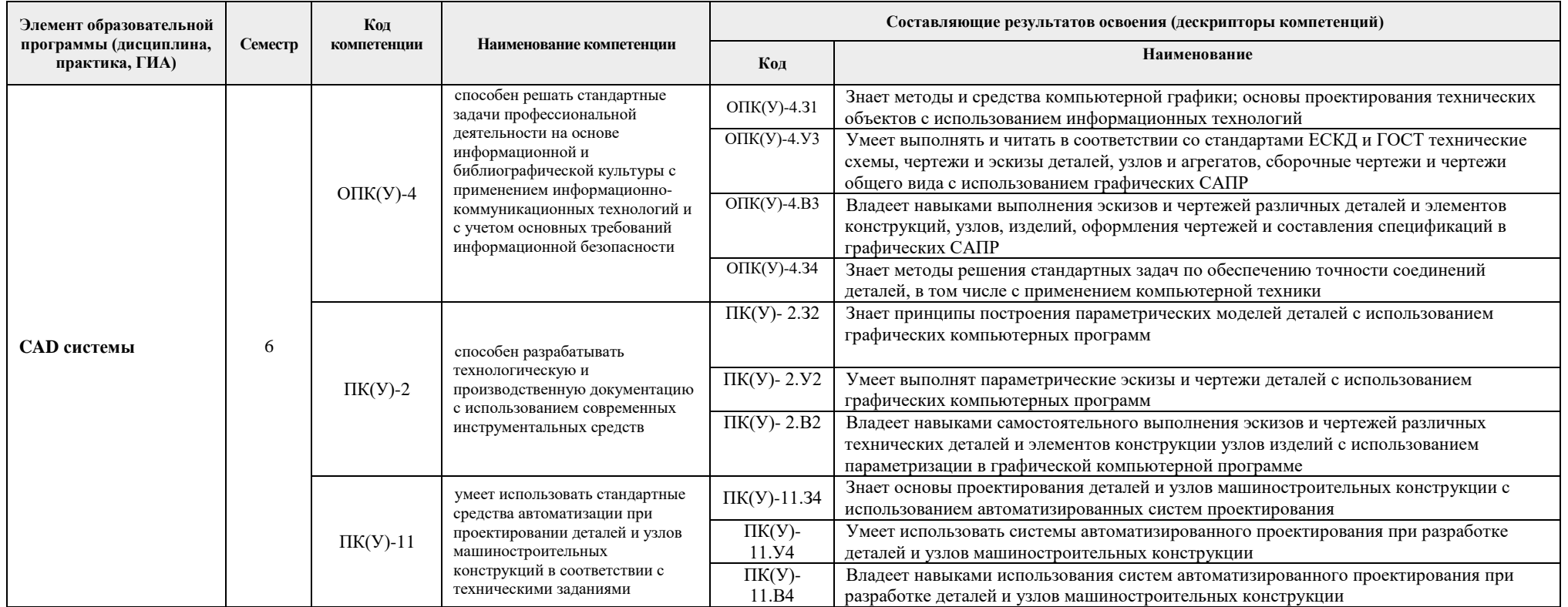

## **2. Показатели и методы оценивания**

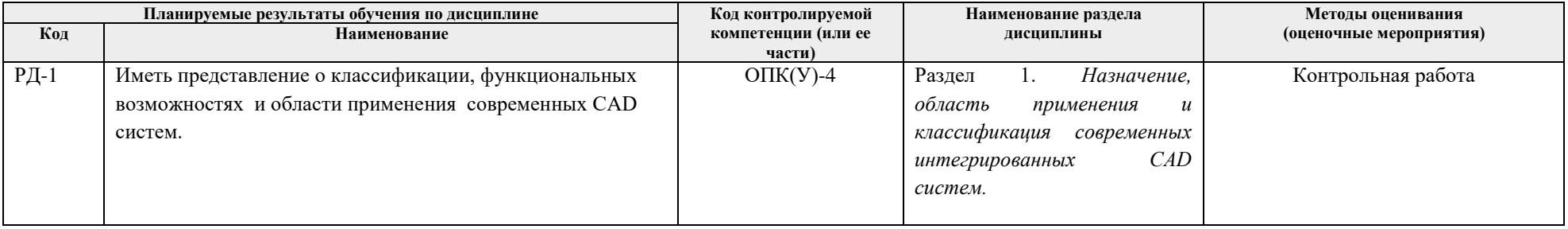

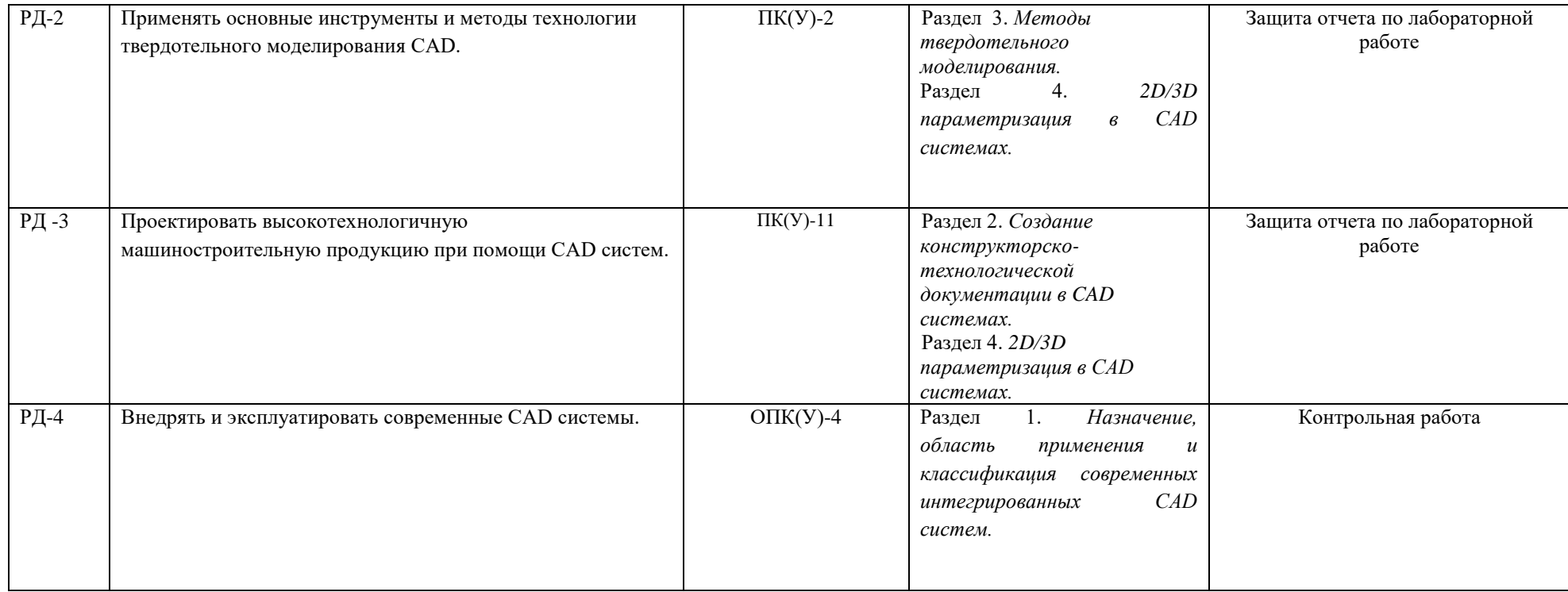

### **3. Шкала оценивания**

Порядок организации оценивания результатов обучения в университете регламентируется отдельным локальным нормативным актом – «Система оценивания результатов обучения в Томском политехническом университете (Система оценивания)» (в действующей редакции). Используется балльно-рейтинговая система оценивания результатов обучения. Итоговая оценка (традиционная и литерная) по видам учебной деятельности (изучение дисциплин, УИРС, НИРС, курсовое проектирование, практики) определяется суммой баллов по результатам текущего контроля и промежуточной аттестации (итоговая рейтинговая оценка - максимум 100 баллов).

Распределение основных и дополнительных баллов за оценочные мероприятия текущего контроля и промежуточной аттестации устанавливается календарным рейтинг-планом дисциплины.

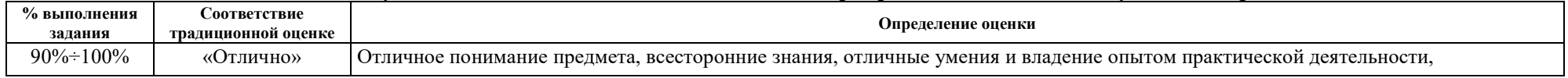

#### Рекомендуемая шкала для отдельных оценочных мероприятий входного и текущего контроля

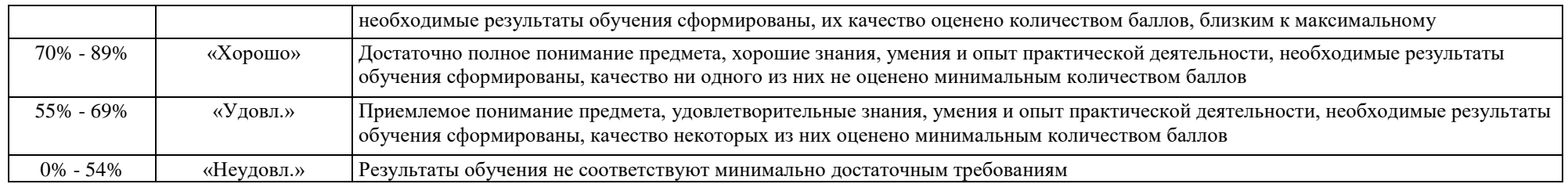

## Шкала для оценочных мероприятий экзамена

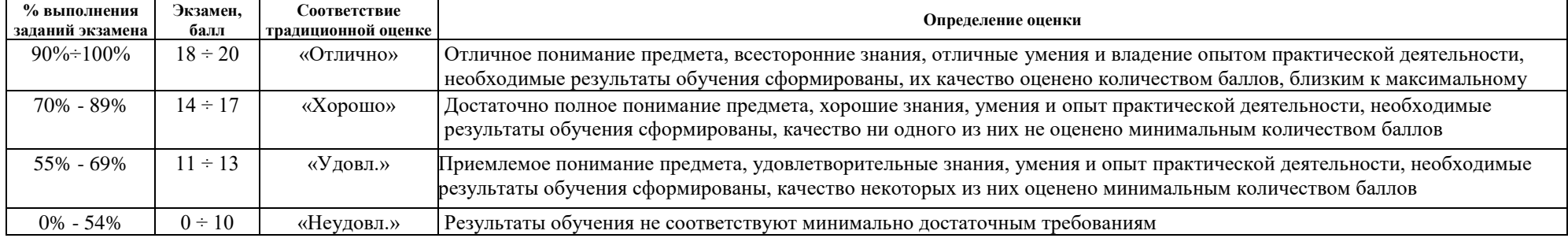

## **4. Перечень типовых заданий**

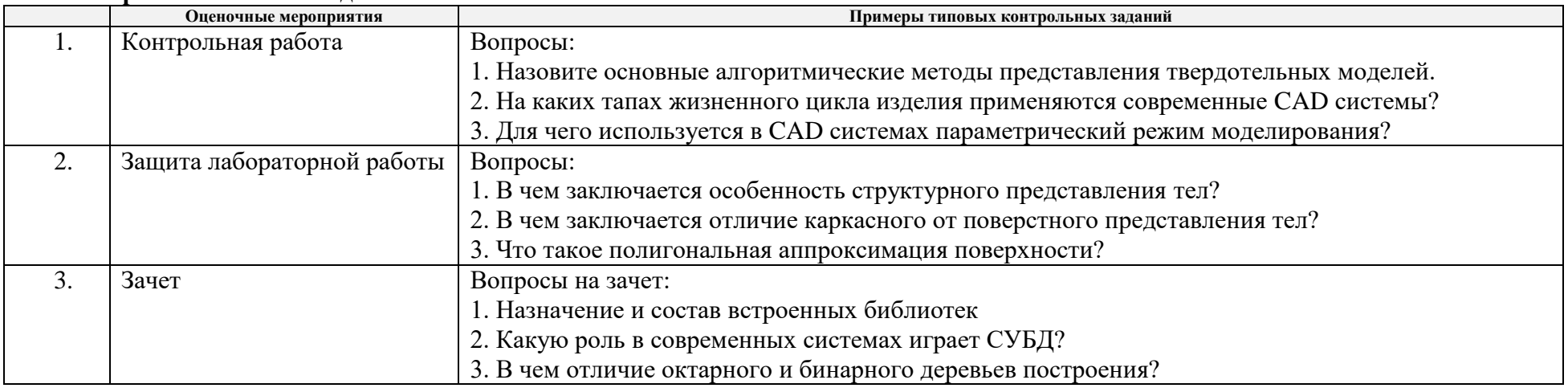

## **5. Методические указания по процедуре оценивания**

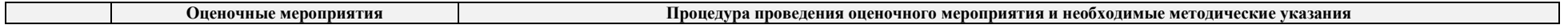

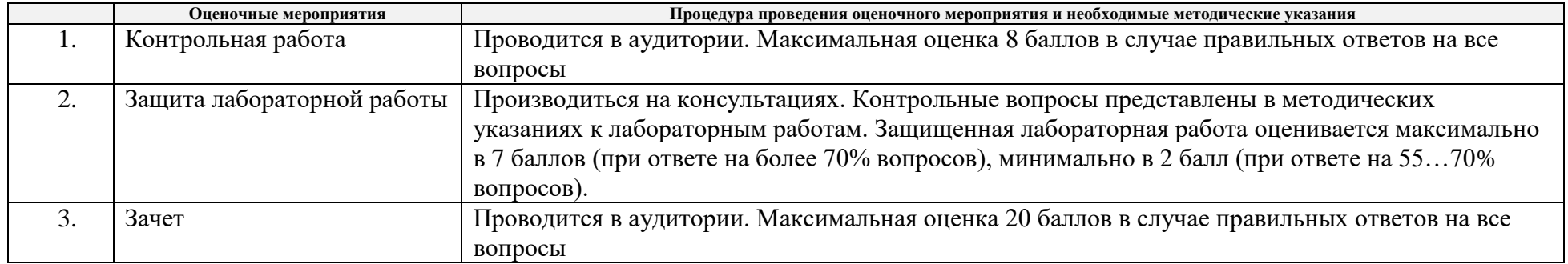

#### **МИНИСТЕРСТВО НАУКИ И ВЫСШЕГО ОБРАЗОВАНИЯ РОССИЙСКОЙ ФЕДЕРАЦИИ** Федеральное государственное автономное образовательное учреждение высшего образования **«НАЦИОНАЛЬНЫЙ ИССЛЕДОВАТЕЛЬСКИЙ ТОМСКИЙ ПОЛИТЕХНИЧЕСКИЙ УНИВЕРСИТЕТ»**

#### **КАЛЕНДАРНЫЙ РЕЙТИНГ-ПЛАН ДИСЦИПЛИНЫ 2020/2021 учебный год**

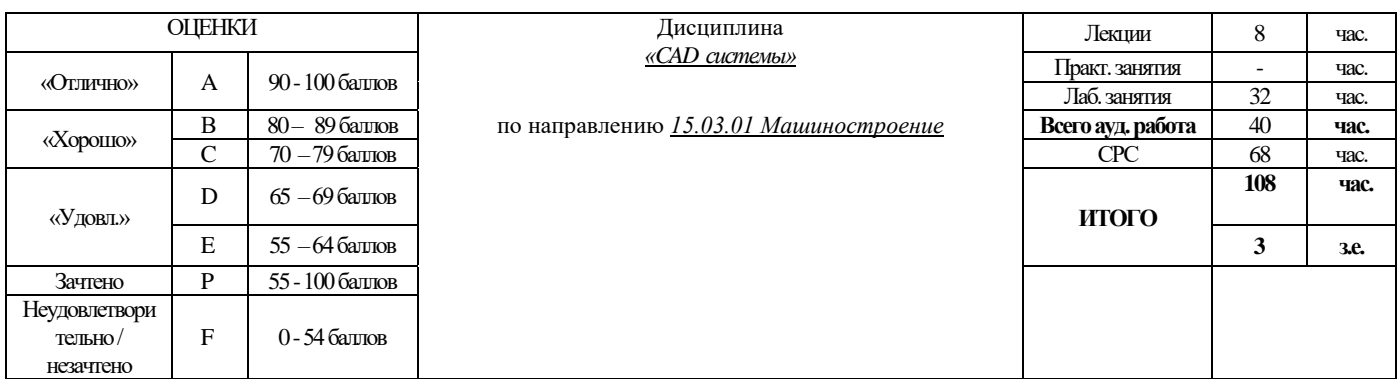

**Результаты обучения по дисциплине** (*сформулировать для конкретной дисциплины*):

РД-1 Иметь представление о классификации и области применения современных CAD-CAM систем.

РД-2 Применять основные инструменты и методы технологии твердотельного моделирования.<br>РД-3 Проектировать и изготавливать высокотехнологичную машиностроительную продукцию

Проектировать и изготавливать высокотехнологичную машиностроительную продукцию при помощи CAD-CAM систем.

РД-4 Внедрять и эксплуатировать современные CAD-CAM системы.

### **Оценочные мероприятия** *(оставить необходимое)***:**

**Для дисциплин с формой контроля – зачет** 

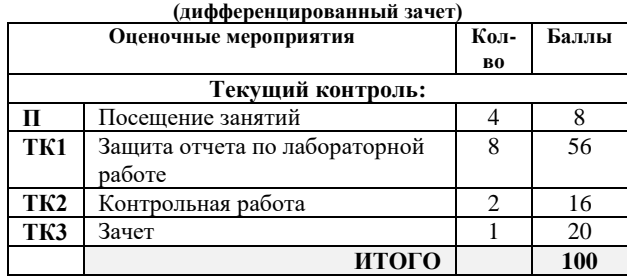

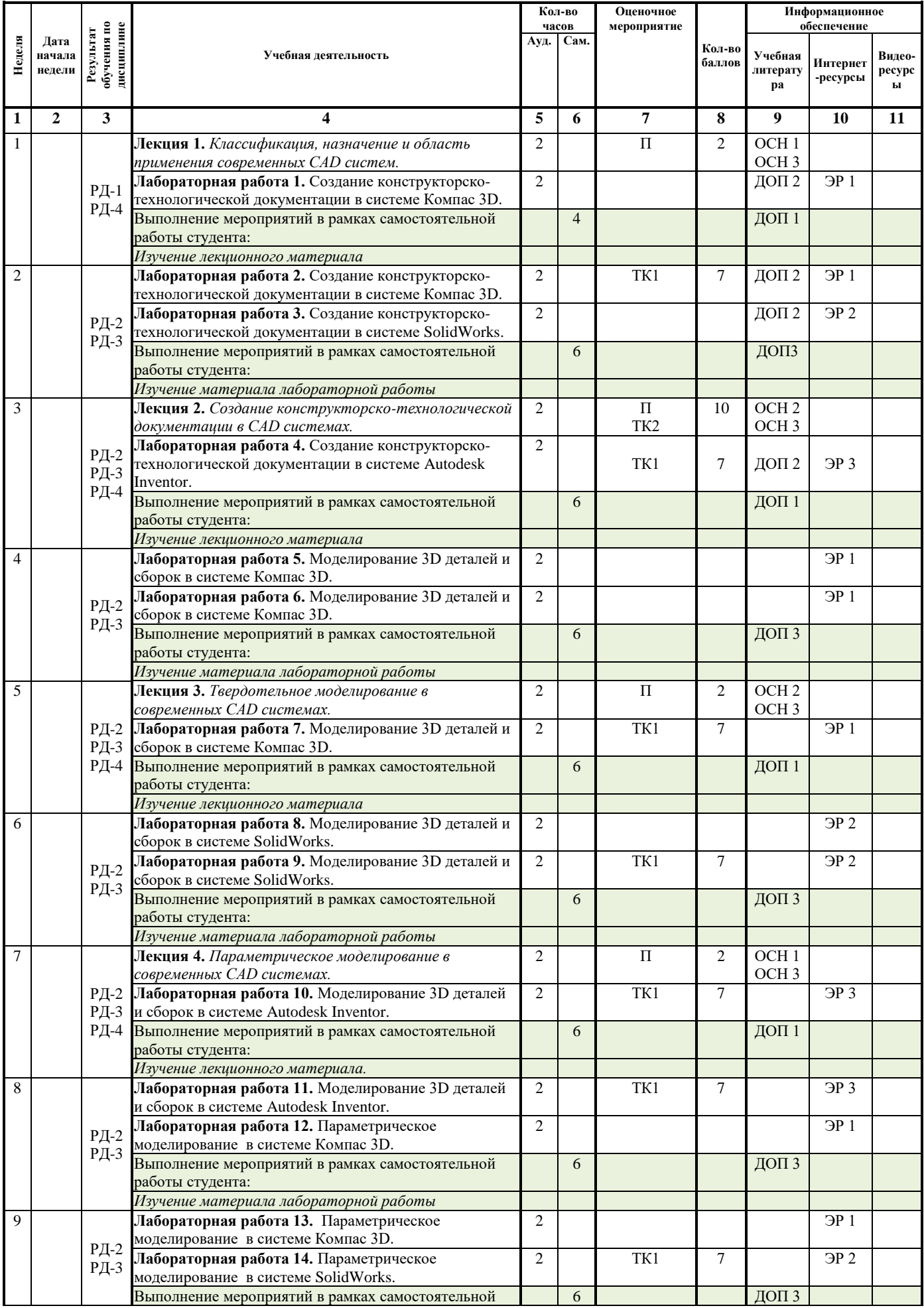

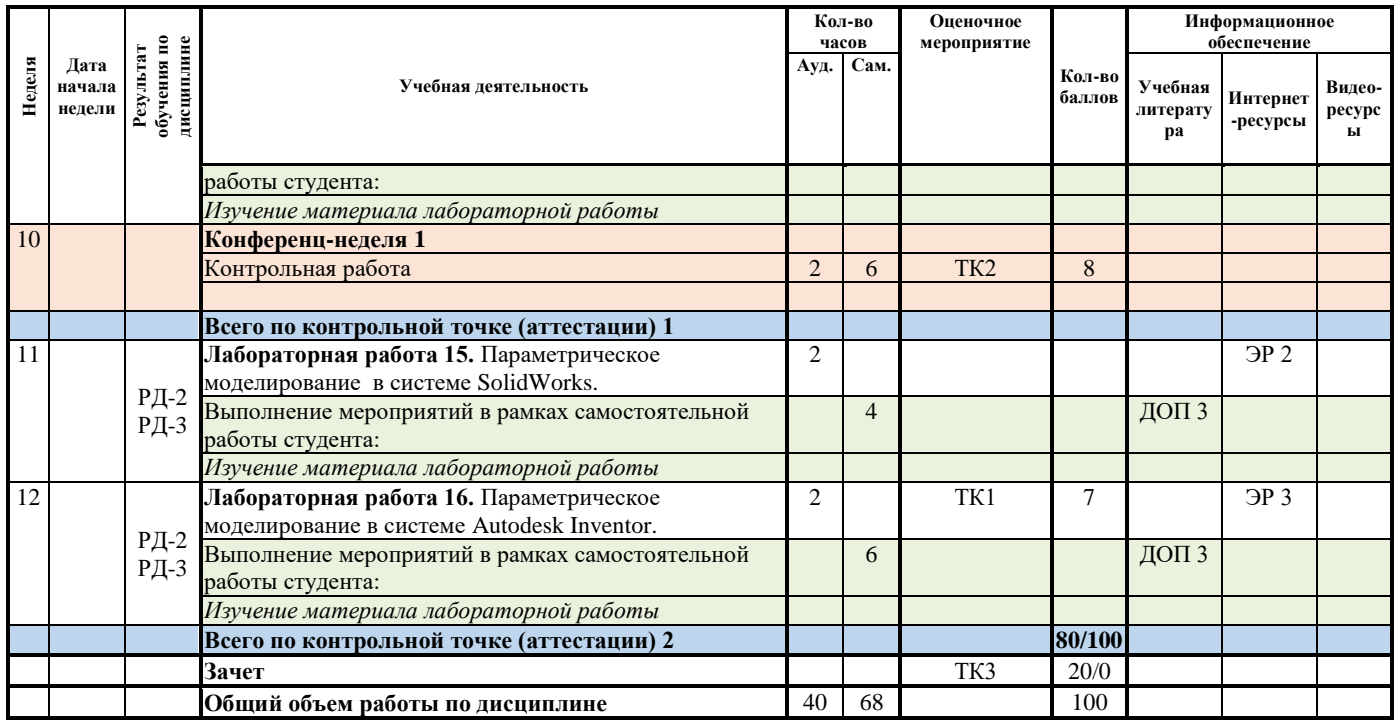

## **Информационное обеспечение:**

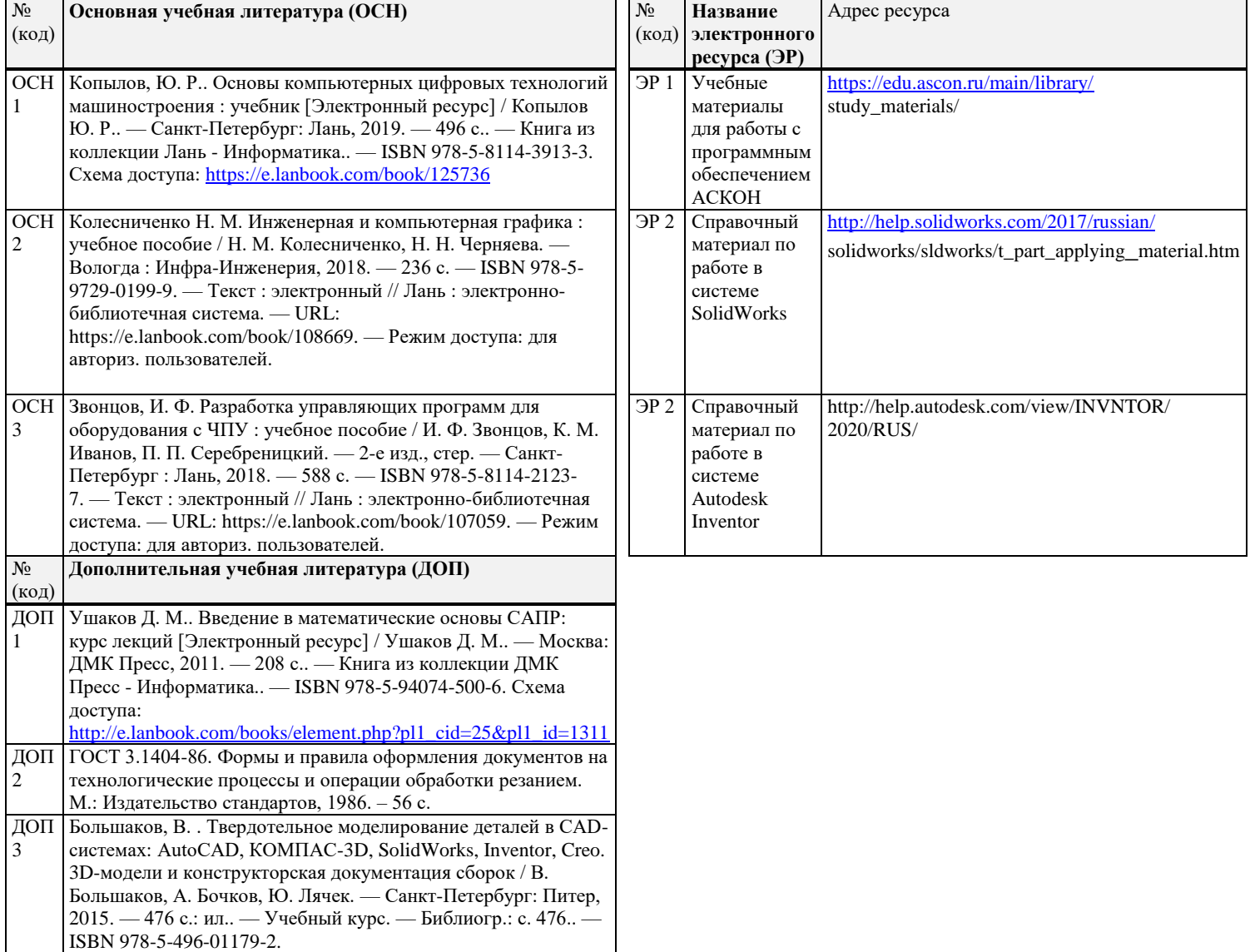

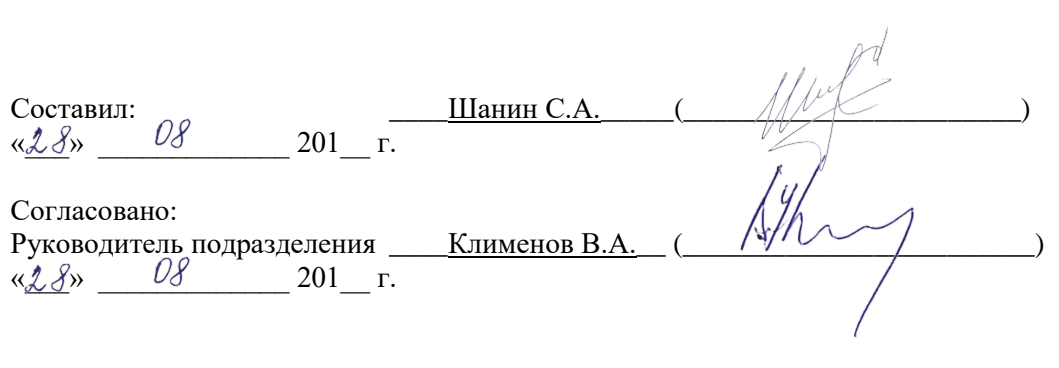